## Inhaltsverzeichnis

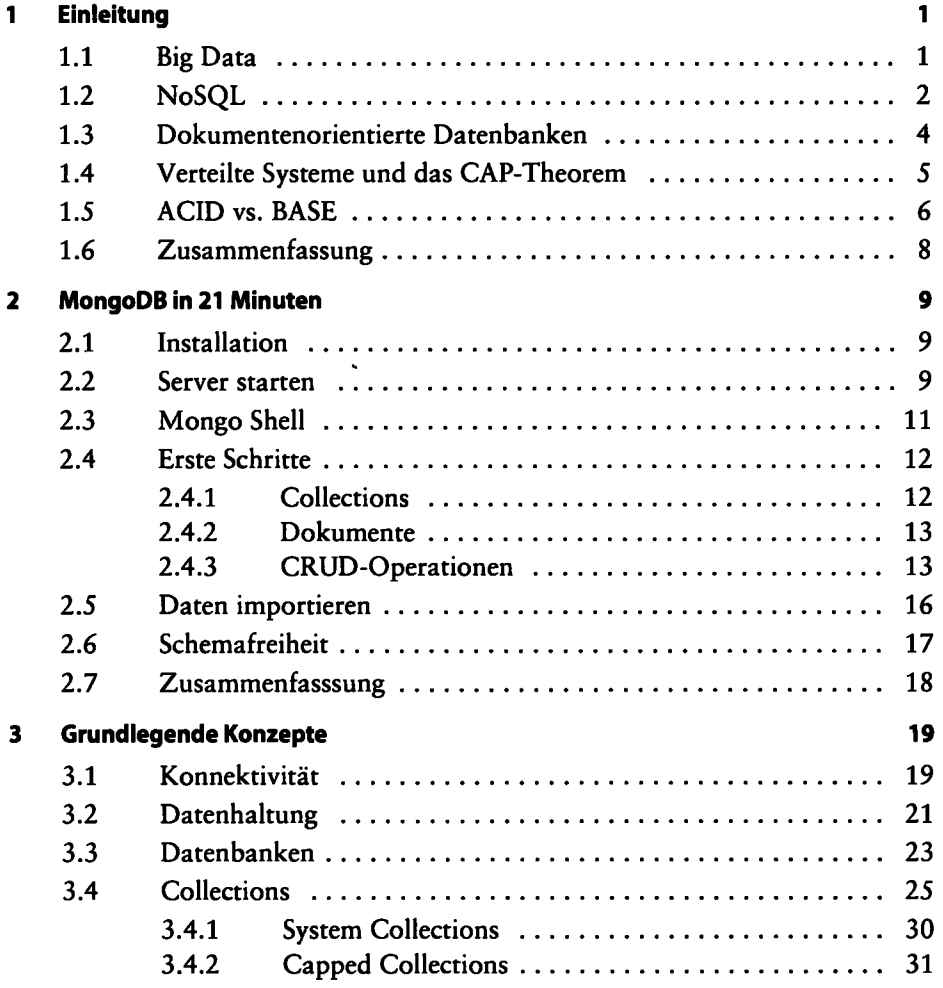

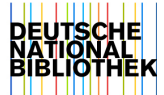

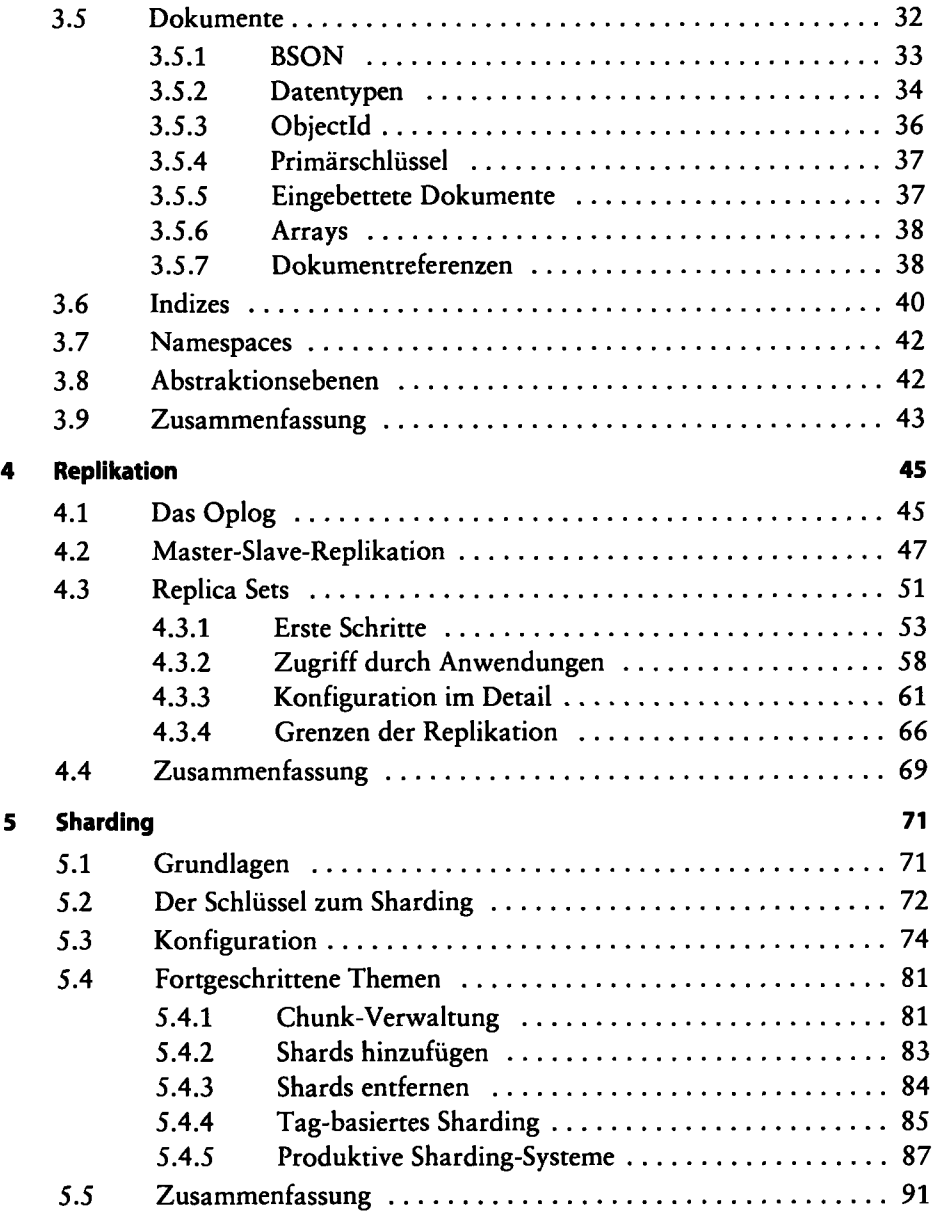

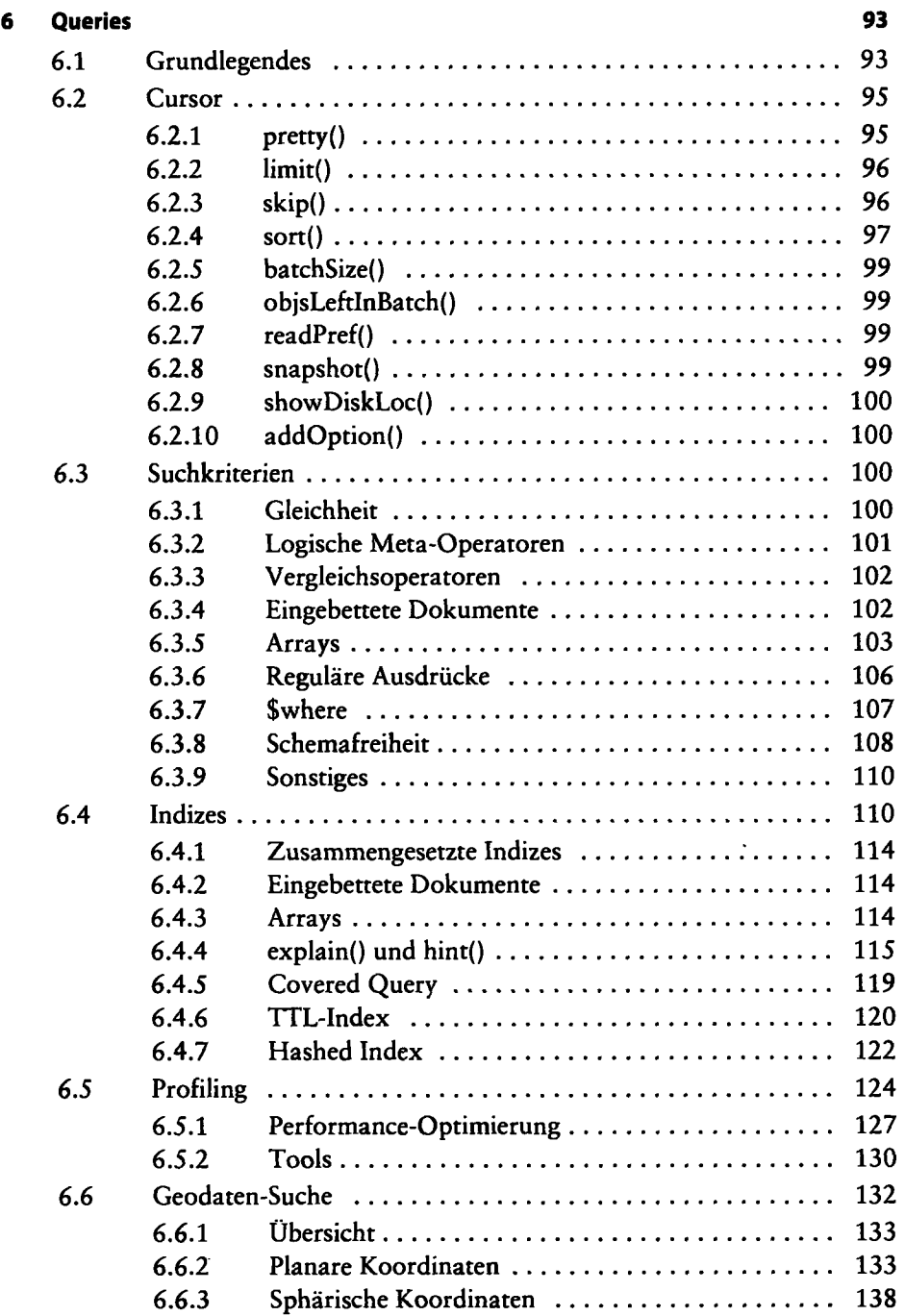

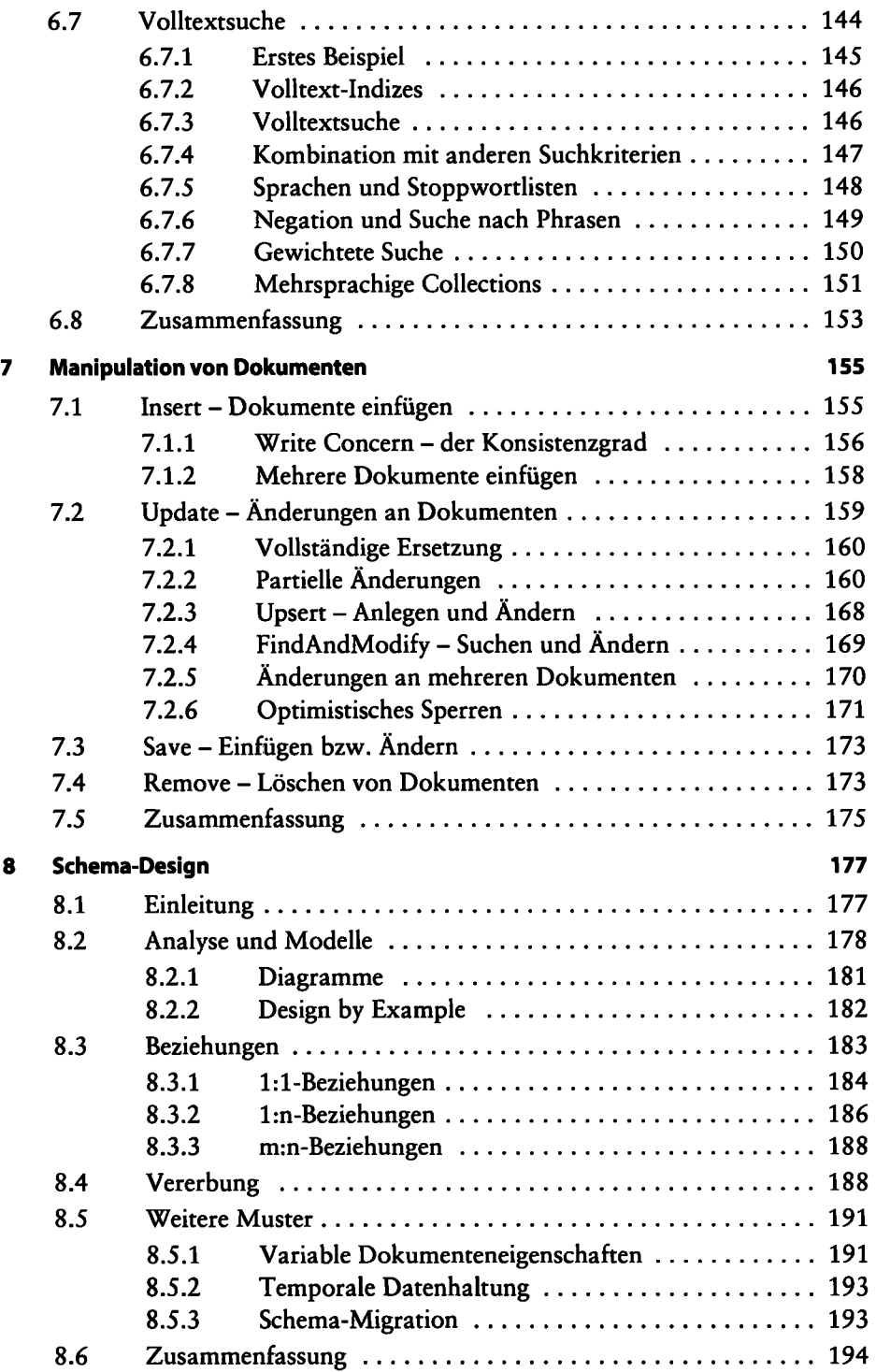

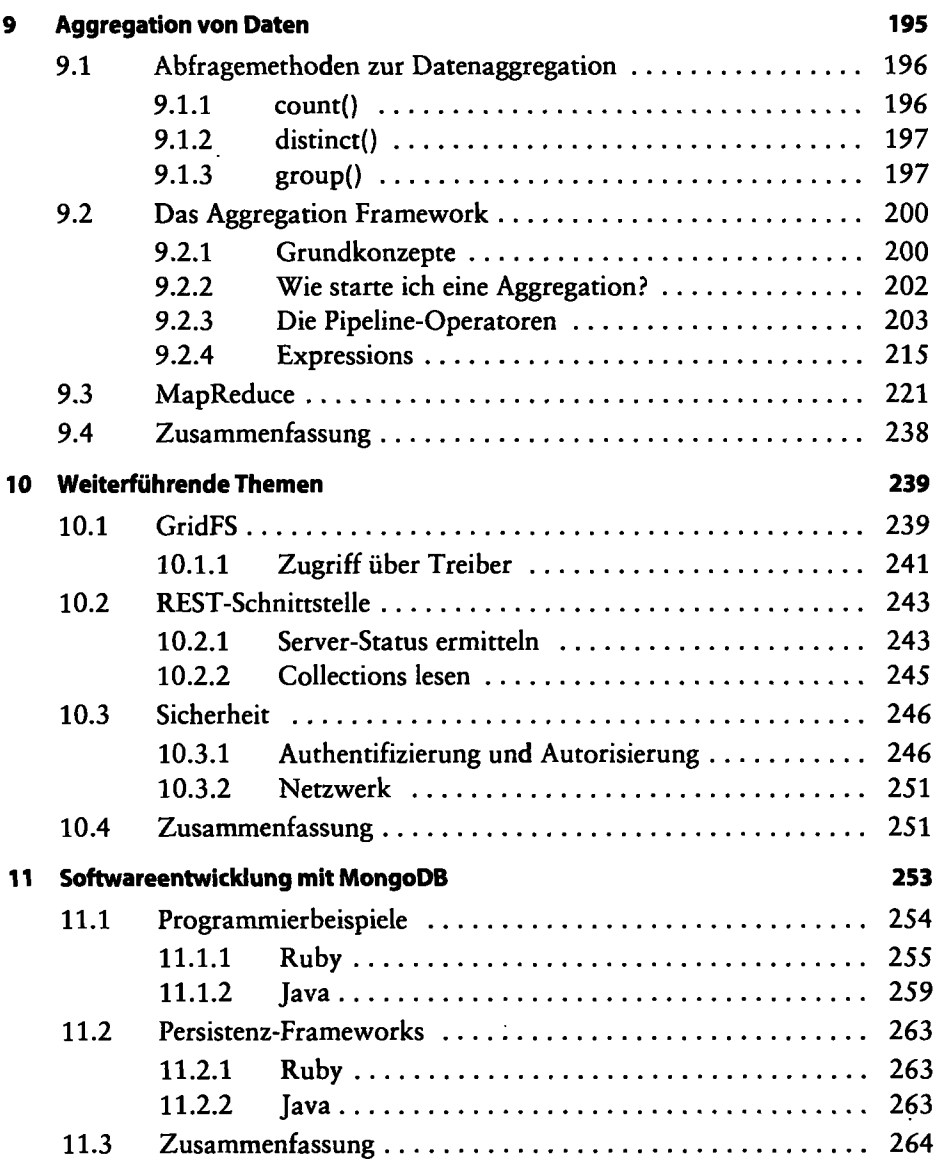

## Anhang

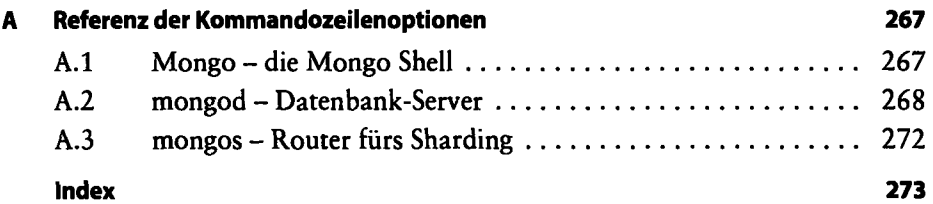

 $\ddot{\phantom{0}}$